**Internet 2** (Using Microsoft Edge)

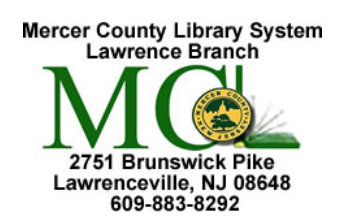

 Mercer County Library System Brian M. Hughes, County Executive

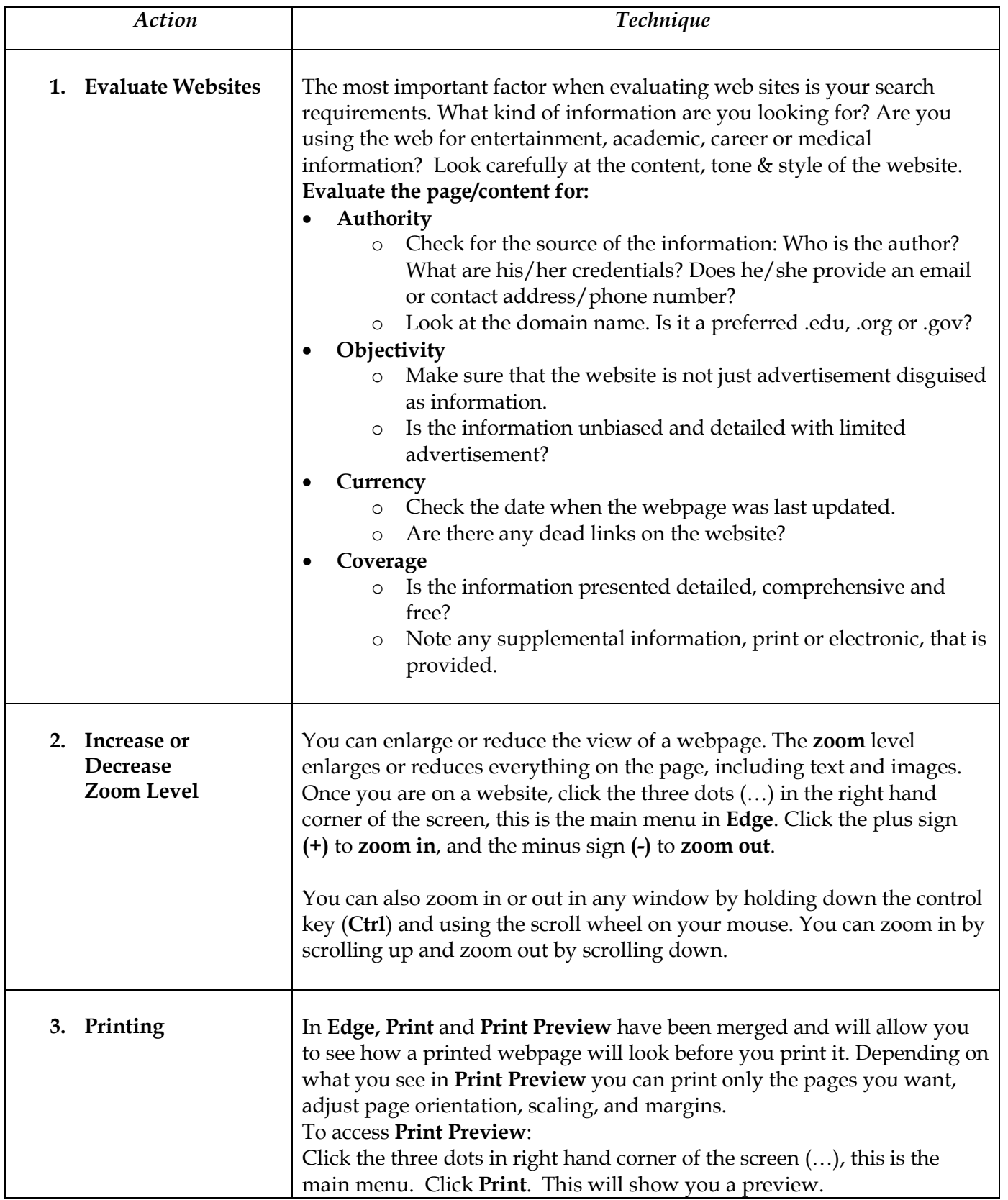

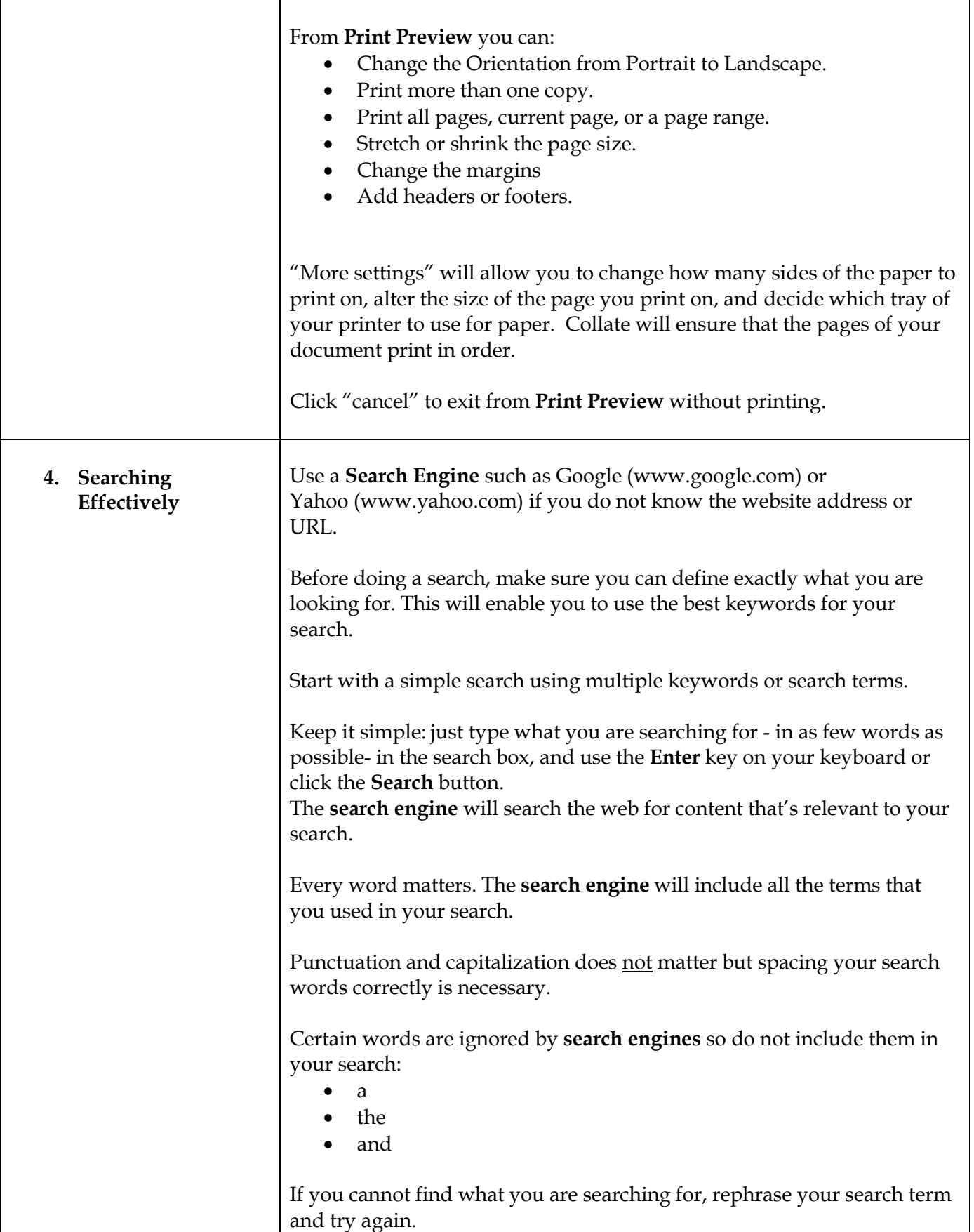

**A note regarding links:** The library cannot be held responsible for links that may have degraded and now point to "unacceptable" sites that are unrelated to the link's original target. The library does not endorse the content of any website other than www.mcl.org.

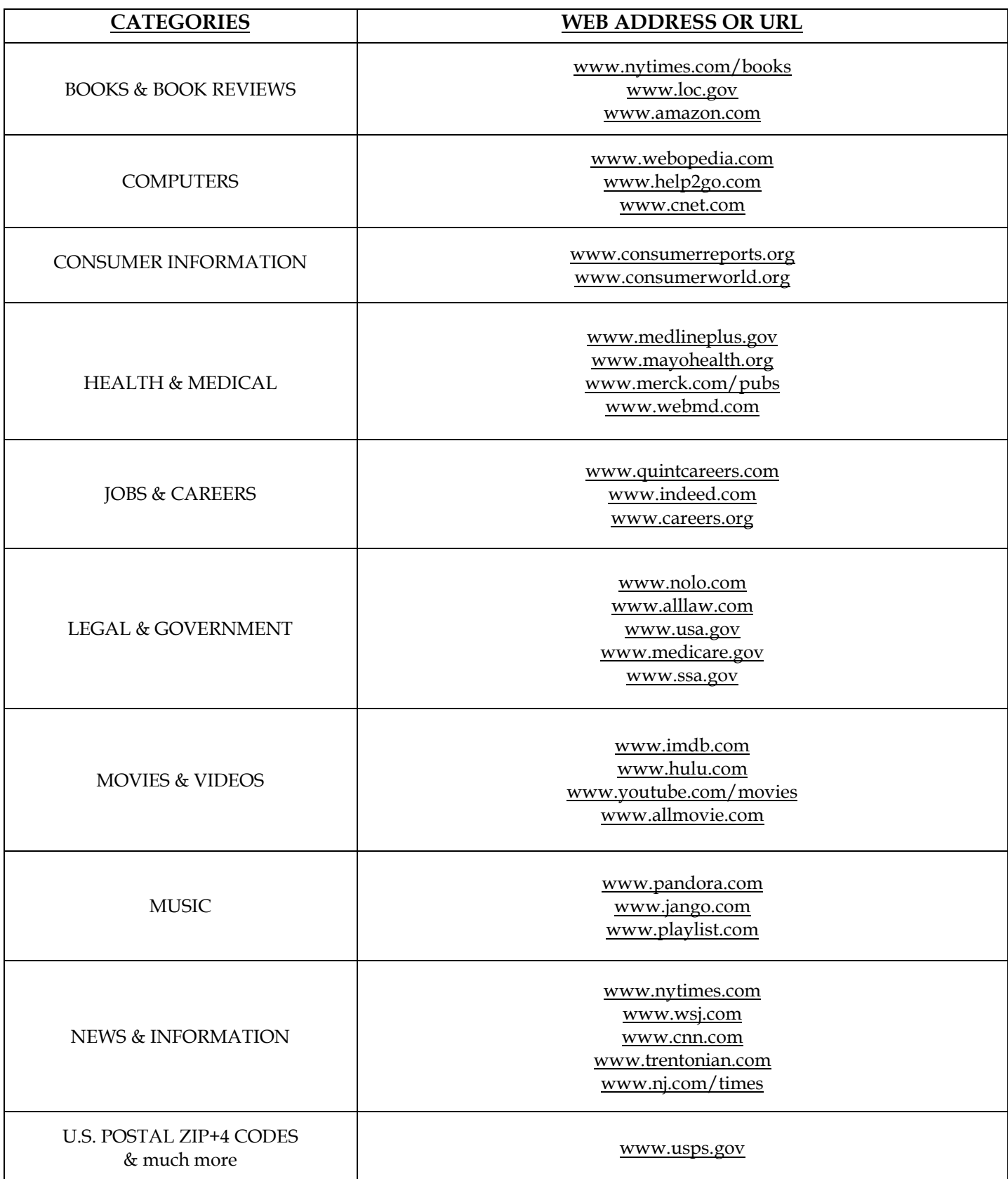

## Notes